<span id="page-0-0"></span>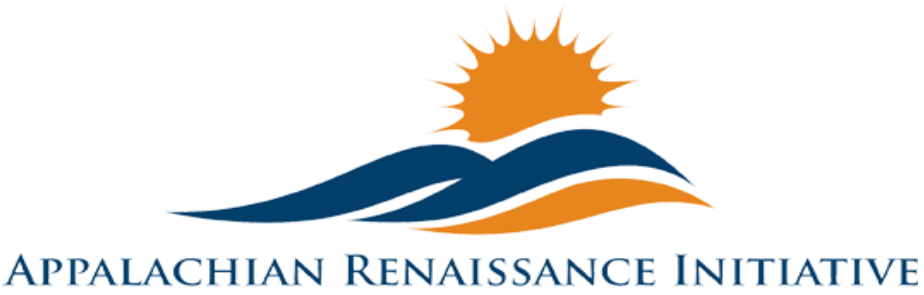

Educational Excellence in the Heart of the Mountains

#### Tech Tuesday Update (4/7/15)

#### "You can't expect to hit the jackpot if you don't put a few nickels in the machine." - Flip Wilson

- $\rightarrow$  Upcoming Important Dates
- $\rightarrow$  [Promising Practices](#page-1-1)
	- o New [Students in Jenkins learn Spanish from a teacher in Hazard](#page-2-0)
	- o New [Prestonsburg HS Freshman Create "Book Trailers"](#page-2-1)
	- o Repeat [ARI Scholarship Assistance Program](#page-2-2)
	- o Repeat [ARI Action Research Summit](#page-2-3)

#### $\rightarrow$  ARI Tech Tips

- o New [Double Robot Network Connectivity Issues](#page-3-1)
- o Repeat [Digital Signature](#page-3-1)
- o Repeat iCurio [Whitelisting](#page-3-2)

#### $\rightarrow$  LiteTheNite

- o Repeat [Bezel Maintenance and Precautions](#page-4-0)
- → [Link/Resources Worth a Look](#page-5-0)

# <span id="page-1-0"></span>**Upcoming Important Dates**

April  $10<sup>th</sup>$  – DAC Cadre Meeting. For more details contact [abbie.combs@hazard.kyschools.us](mailto:abbie.combs@hazard.kyschools.us)

April10<sup>th</sup> PDC Cadre Meeting. For more details contact [abbie.combs@hazard.kyschools.us](mailto:%20Kelli.thompson@pike.kyschools.us)

April 10th ARI Innovations Mini Grant, STARS, and STEM Grant Recipients' Powerpoint Presentations due. For more details contact [andrew.castle@johnson.kyschools.us](mailto:%20Kelli.thompson@pike.kyschools.us)

April 10<sup>th</sup> Learning Innovations video contest entry deadline. For more details contact [andrew.castle@johnson.kyschools.us](mailto:%20Kelli.thompson@pike.kyschools.us)

April  $13<sup>th</sup>$  – Art Gallery Workshop hosted from Mullins Elem. For more details contact [Kelli.thompson@pike.kyschools.us](mailto:%20Kelli.thompson@pike.kyschools.us)

April $14<sup>th</sup>$  – REL Kentucky CCR Webinar. For more details contact [abbie.combs@hazard.kyschools.us](mailto:%20Kelli.thompson@pike.kyschools.us)

April $20<sup>th</sup>$  – Art Gallery Workshop hosted from Paintsville. For more details contact [Kelli.thompson@pike.kyschools.us](mailto:%20Kelli.thompson@pike.kyschools.us)

April 21<sup>st</sup> – ARI Action Research Summit @ East Ky Exposition Center. Contact any KVEC/ARI staff member for more information.

April $27<sup>th</sup>$  – Art Gallery Workshop hosted from SMS. For more details contact [Kelli.thompson@pike.kyschools.us](mailto:%20Kelli.thompson@pike.kyschools.us)

April 30th – Winter Gardening Lync Workshop. For further details contact [neil.arnett@pikeville.kyschools.us](mailto:neil.arnett@pikeville.kyschools.us) or [traci.tackett@pikeville.kyschools.us](mailto:traci.tackett@pikeville.kyschools.us)

May  $4<sup>th</sup>$  – Art Gallery Workshop hosted from Betsy Layne H.S. For more details contact [Kelli.thompson@pike.kyschools.us](mailto:%20Kelli.thompson@pike.kyschools.us)

<span id="page-1-1"></span> $\text{May } 11^{\text{th}} - \text{SOAR}$  Summit @ East Ky Exposition Center

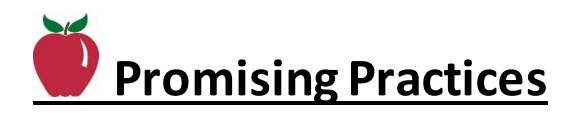

<span id="page-2-0"></span>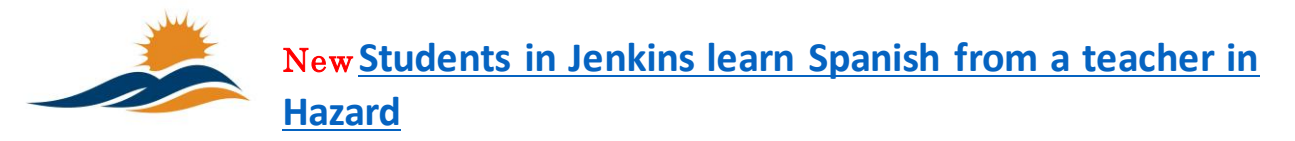

Spanish is being taught virtually to students at Jenkins Independent via Microsoft Lync and hardware provided by the Appalachian Renaissance Initiative and Kentucky valley Educational Cooperative. Click above to watch a clip from WYMT featuring this effort.

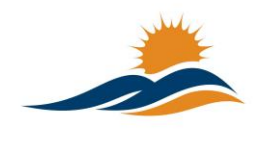

## <span id="page-2-1"></span>New **[Prestonsburg HS Freshman Create "Book Trailers"](http://adams.floyd.phs.schoolfusion.us/modules/blog/multi.phtml?profile_id=41728&sessionid=19b77fc5677142e6bb15f003761480c4)**

Students in Ms. Kira Wenger's freshman English class made "book trailers" as the culminating project for the literature circle

unit. Click above to see a few of the videos uploaded by Mrs. Jamie Adams, PHS Media Specialist.

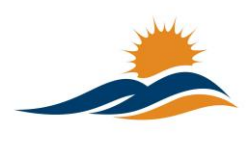

#### <span id="page-2-2"></span>Repeat **[ARI Scholarship Assistance Program](http://www.theholler.org/wp-content/uploads/2015/03/ARI-Scholarship-Assistance-Program-Fall-2015.docx)**

The ARI Scholarship Assistance Program for the Fall 2015 schol year is now available. Click above to view.

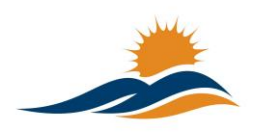

#### <span id="page-2-3"></span>Repeat **[ARI Action Research Summit](http://www.theholler.org/wp-content/uploads/2015/03/Publication-3-KVEC.pdf)**

The ARI Action Research Summit is fast approaching. Click above for more information.

<span id="page-3-1"></span><span id="page-3-0"></span>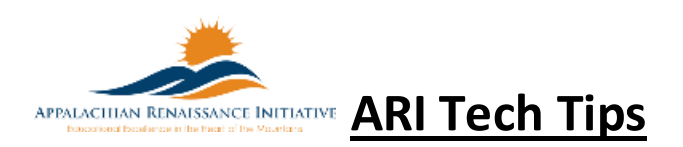

# $\Box$  Double Robotics

# New **[Double Robot Network](http://www.theholler.org/wp-content/uploads/2015/04/Tech-Tip-of-the-Week-Double-Robot.pdf)  [Connectivity Issues](http://www.theholler.org/wp-content/uploads/2015/04/Tech-Tip-of-the-Week-Double-Robot.pdf)** by Jeff Coots

Districts that are having network issues with their Double Robots should use this document and work with their CIO/DTC to correct the problem. Click above to learn more.

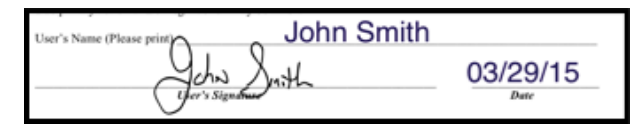

#### Repeat **[Digital Signatures](http://www.theholler.org/wp-content/uploads/2015/03/Tech-Tip-of-the-week-digital-signature.pdf)** by Jeff Coots

If you use PDFs a lot and are a Mac user, this tip is directed towards you. How

many times have you had to print out a document to sign, and then scan it back to your machine to then email? Well today's tip, cuts down on this process. Click above to learn more.

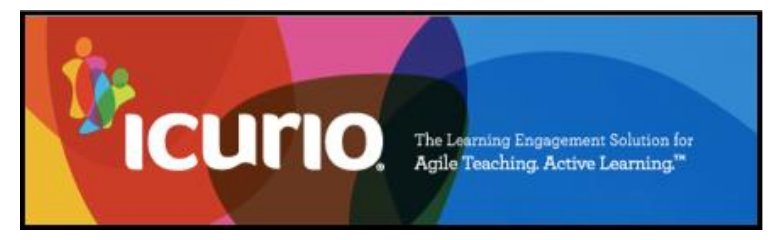

#### <span id="page-3-2"></span>Repeat **[iCurio Whitelisting](http://www.theholler.org/wp-content/uploads/2015/03/Tech-Tip-of-the-Week-Icurio-Whitelist-and-Requirements.pdf)** by Jeff Coots

iCurio links to several incredibly useful websites. To

ensure these sites are accessible, they need to be "whitelisted" within your district. This is a technical document that you should share with your District Technology Coordinator, DTC. It will provide both the items that will need to be whitelisted and Machine Requirements that need to be installed or updated. There are items that you, the staff member, may not be able to complete without the help of your DTC. Please click above to learn more.

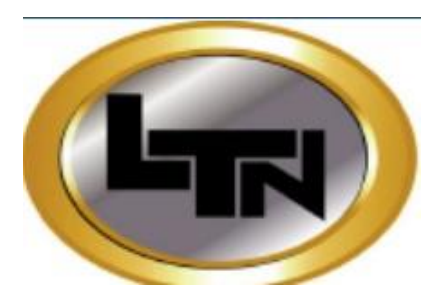

# <span id="page-4-0"></span>Repeat **Bezel Maintanance & Precautions** by

Joseph Smith

Recently we had a problem at a school with a dusty bezel. Dust was prohibiting the cameras from seeing the location of touches, and therefore "touch" wasn't working. So remember to clean the touch bezel of the mondopad with

a soft cloth monthly. Be sure not to spray liquids into the bezel. It may damage the touch components.

#### <span id="page-5-0"></span>**Links/Resources Worth a Look**

*Repeat* Detailed State Assessment Rankings posted on The Holler – Summary Table: [http://www.theholler.org/download/state\\_assessment\\_ranks/2013-](http://www.theholler.org/download/state_assessment_ranks/2013-14_rankings(2)/Detailed%20District%20State%20Placements(2013-14).docx) [14\\_rankings\(2\)/Detailed%20District%20State%20Placements\(2013-14\).docx](http://www.theholler.org/download/state_assessment_ranks/2013-14_rankings(2)/Detailed%20District%20State%20Placements(2013-14).docx) How-to Video: <https://www.youtube.com/watch?v=AA3nas8JykM>

*Repeat* Are e-Textbooks the Publishing World's Future? – Follow Link: [http://www.edtechmagazine.com/higher/article/2014/11/are-e-textbooks-publishing-worlds](http://www.edtechmagazine.com/higher/article/2014/11/are-e-textbooks-publishing-worlds-future)[future](http://www.edtechmagazine.com/higher/article/2014/11/are-e-textbooks-publishing-worlds-future)

*Repeat* Blended Learning Models – Follow Link: [https://docs.google.com/spreadsheet/ccc?key=0AulAvCKNGo3LdGRIVHNyMkxmVzlYOGU5OHZ](https://docs.google.com/spreadsheet/ccc?key=0AulAvCKNGo3LdGRIVHNyMkxmVzlYOGU5OHZCWFVTY1E&usp=sharing#gid=0) [CWFVTY1E&usp=sharing#gid=0](https://docs.google.com/spreadsheet/ccc?key=0AulAvCKNGo3LdGRIVHNyMkxmVzlYOGU5OHZCWFVTY1E&usp=sharing#gid=0)

*Repeat* Rural Up Code Academy – Follow Link: <http://www.ruralup.org/>

*Repeat* Verizon Innovative APP Challenge – Follow Link:

<http://appchallenge.tsaweb.org/how-to-enter>

*Repeat* DDL Digital Drivers License – Follow Link:

<https://otis.coe.uky.edu/DDL/launch.php>

*Repeat* CommonSense Media: Digital Citizenship – Follow Link: <https://itunes.apple.com/us/artist/common-sense-media/id792863160?mt=13>

*Repeat* Device Care Poster – Follow Link: [https://www.commonsensemedia.org/sites/default/files/uploads/pdfs/1to1-](https://www.commonsensemedia.org/sites/default/files/uploads/pdfs/1to1-es_essentials_program_poster.pdf)

es essentials program poster.pdf

*Repeat* Empowering the Classroom – Follow Link: [https://classflow.com/classflowblog](https://classflow.com/classflowblog-empowerlearning#sthash.sGS7ty7x.dpuf)[empowerlearning#sthash.sGS7ty7x.dpuf](https://classflow.com/classflowblog-empowerlearning#sthash.sGS7ty7x.dpuf)

*Repeat* Seven Keys to Deploying Tablets Successfully – Follow link: [http://www.eschoolnews.com/2014/09/12/deploying-tablets-successfully-301/?ps=184489-](http://www.eschoolnews.com/2014/09/12/deploying-tablets-successfully-301/?ps=184489-0013000000j0kR7-0033000000qhqJB) 00130000000jokR7-00330000000qhqJB

*Repeat* The Rural Student Brain Gain – Follow link: [http://www.dailyyonder.com/rural](http://www.dailyyonder.com/rural-student-brain-gain/2014/08/12/7492)[student-brain-gain/2014/08/12/7492](http://www.dailyyonder.com/rural-student-brain-gain/2014/08/12/7492)

*Repeat* Your Child's Next Field Trip May be a Virtual One – Follow link: <http://abcnews.go.com/Lifestyle/childs-field-trip-virtual/story?id=25160036>

#### *Repeat* Leaders vs. Managers - which are you? – Follow link:

<https://www.youtube.com/watch?v=8ubRzzirRKs>

#### *Repeat* Don't Use Technology for Technology's Sake! – Follow link:

[www.buncee.com/blog/eric](http://www.buncee.com/blog/eric-sheninger/?utm_content=buffer424f5&utm_medium=social&utm_source=twitter.com&utm_campaign=buffer)[sheninger?utm\\_content=buffer424f5&utm\\_medium=social&utm\\_source=twitter.com&utm\\_campaign=](http://www.buncee.com/blog/eric-sheninger/?utm_content=buffer424f5&utm_medium=social&utm_source=twitter.com&utm_campaign=buffer) [buffer](http://www.buncee.com/blog/eric-sheninger/?utm_content=buffer424f5&utm_medium=social&utm_source=twitter.com&utm_campaign=buffer)

### *Repeat* ACOT<sup>2</sup> Six Design Principles for the 21st Century High School – Follow link:

<http://ali.apple.com/acot2/>

#### *Repeat* KDE - Digital Learning Resources – Follow link:

[http://education.ky.gov/school/diglrn/Documents/Internet-](http://education.ky.gov/school/diglrn/Documents/Internet-Digital%20Resources%20for%20Teachers.pdf)[Digital%20Resources%20for%20Teachers.pdf](http://education.ky.gov/school/diglrn/Documents/Internet-Digital%20Resources%20for%20Teachers.pdf)

#### *Repeat* IT Best Practices for 1 to 1 Districts - Follow link:

[http://thejournal.realviewdigital.com/?i=JULY%202014&acct=Z72188811&email=neil.arnett@pikevi](http://thejournal.realviewdigital.com/?i=JULY%202014&acct=Z72188811&email=neil.arnett@pikeville.kyschools.us#folio=16) [lle.kyschools.us#folio=16](http://thejournal.realviewdigital.com/?i=JULY%202014&acct=Z72188811&email=neil.arnett@pikeville.kyschools.us#folio=16) 

#### *Repeat* Preparing Your Network for Personalized Learning - Follow link:

[http://www.centerdigitaled.com/paper/Preparing-Your-Network-for-Personalized-](http://www.centerdigitaled.com/paper/Preparing-Your-Network-for-Personalized-Learning.html?promo_code=PaperPromo_Featured_ThumbnailPlusText_Centerdigitaled)[Learning.html?promo\\_code=PaperPromo\\_Featured\\_ThumbnailPlusText\\_Centerdigitaled](http://www.centerdigitaled.com/paper/Preparing-Your-Network-for-Personalized-Learning.html?promo_code=PaperPromo_Featured_ThumbnailPlusText_Centerdigitaled)

Please don't hesitate to contact any of us if you have questions. [andrew.castle@johnson.kyschools.us](mailto:andrew.castle@johnson.kyschools.us) [jeff.coots@jacksonind.kyschools.us](mailto:jeff.coots@jacksonind.kyschools.us) [johnny.belcher@pikeville.kyschools.us](mailto:johnny.belcher@pikeville.kyschools.us)